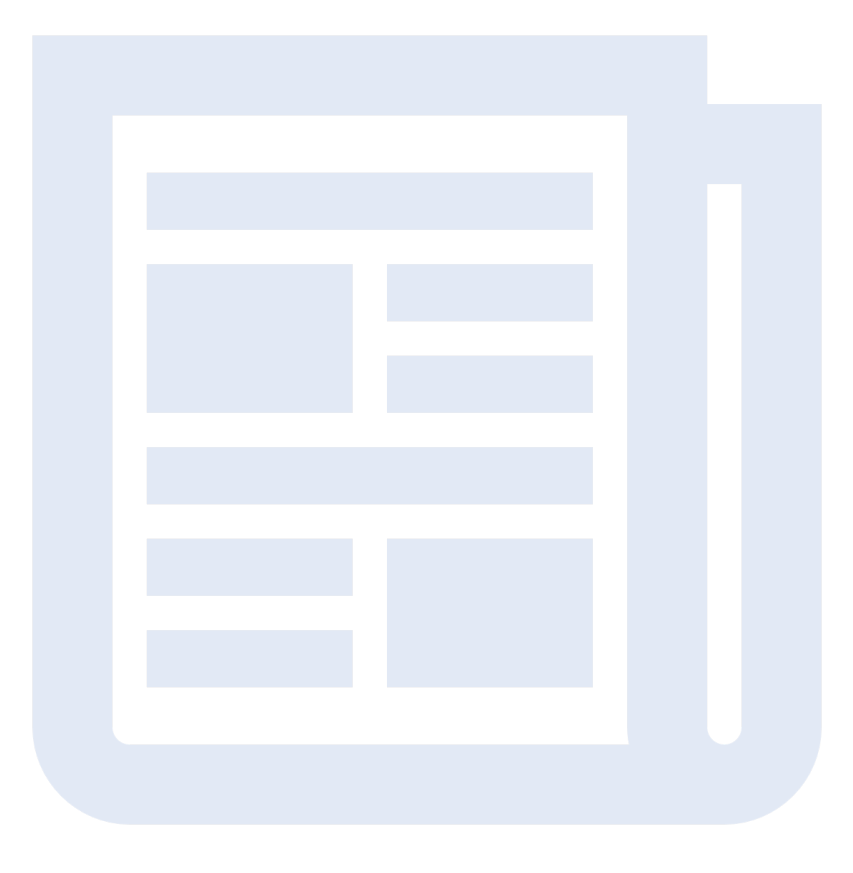

1

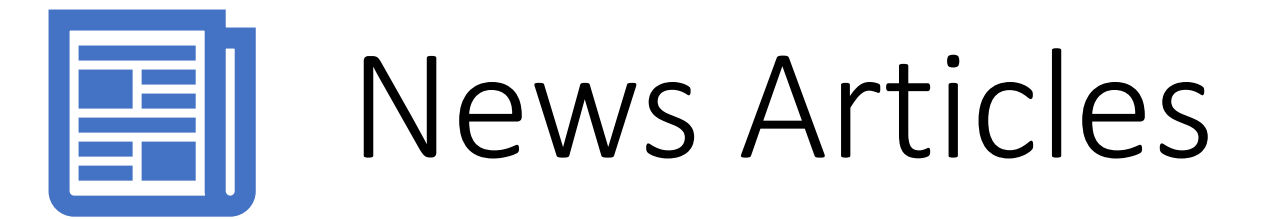

Last updated 3/14/2019

# Guidelines for News Articles

• **Purpose:** Currently the BEST place on your website to get news, updates, and information out to your families.

# • **Guidelines & Best Practices:**

- Make your title short and to the point
- ALWAYS add a Subheader
- Post long article content in the Article Text box, not in your Subheader
- ALWAYS add a Thumbnail image for your articles
- Make sure they are up to date and updated regularly!

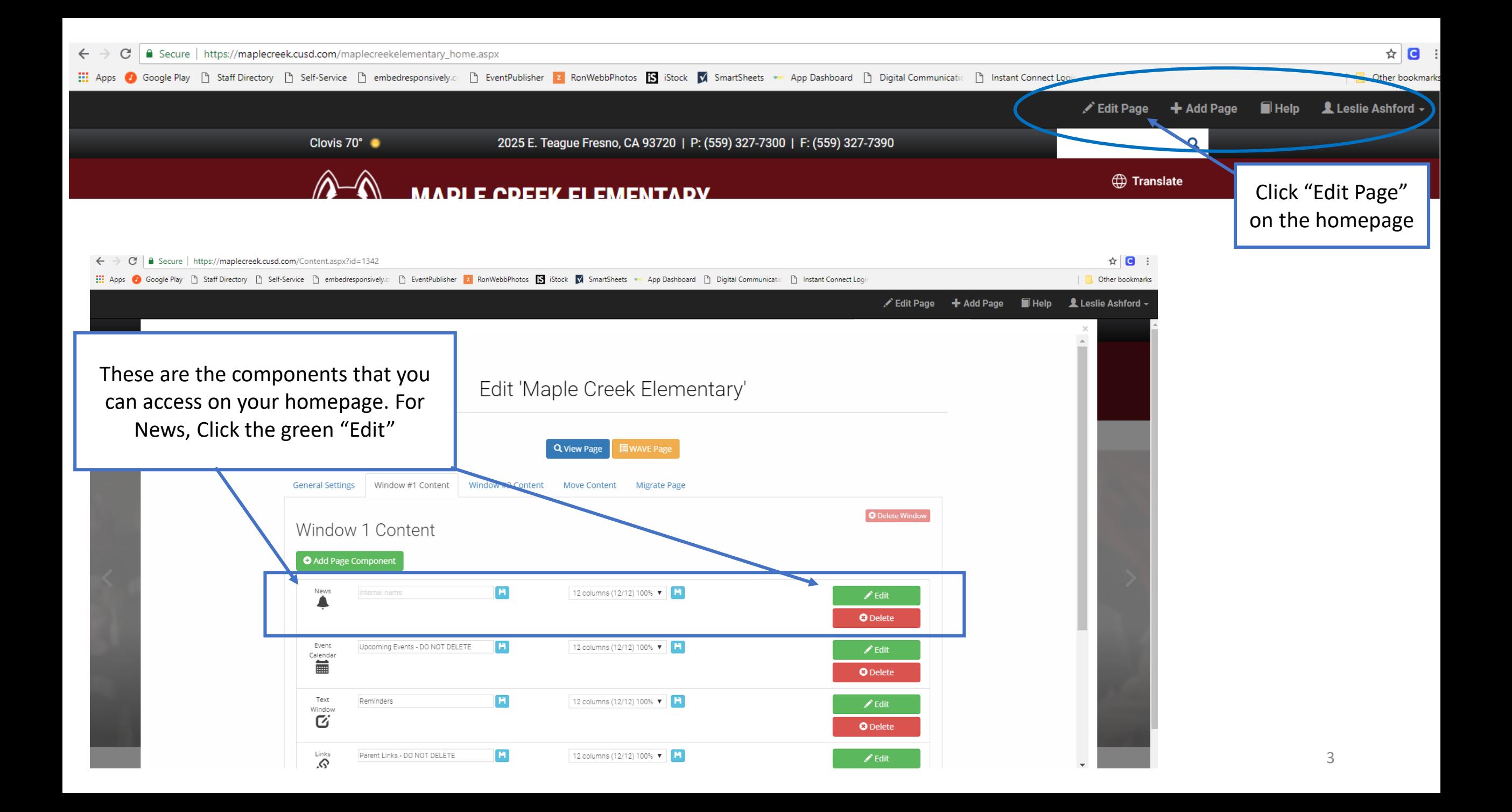

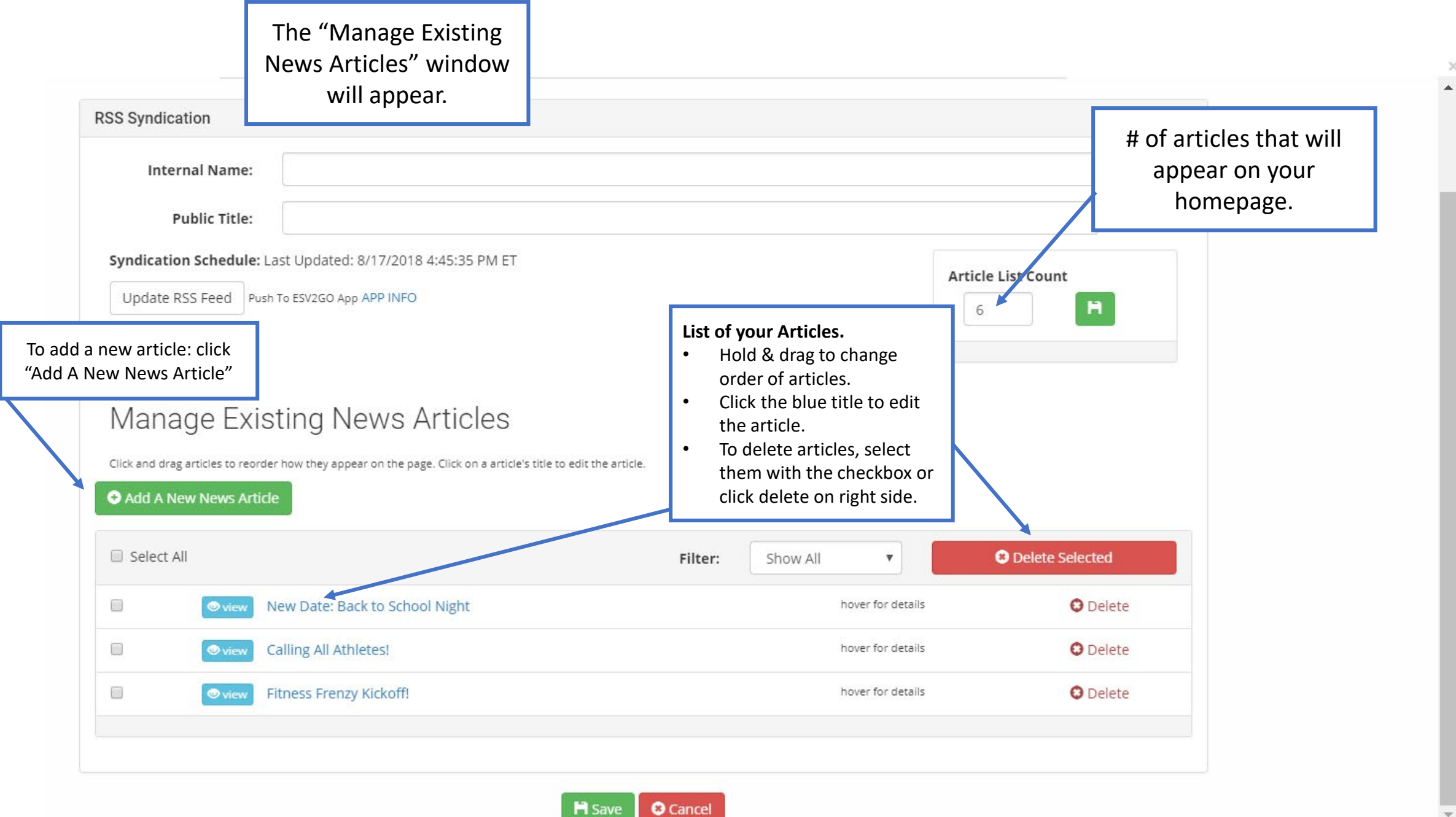

**Article Text:** this is where your main information of the article must go.

3

- Same basic rules apply as Text Window components.
- Hyperlink to external websites or emails
- If copying in from an email or Word doc, don't forget to "Paste in Plain Text"
- To add multiple photos, use the insert image icon, select them from your computer, select the photo and click insert.
- **DO NOT add PDFs here (learn how to in part 2)**

4

here.

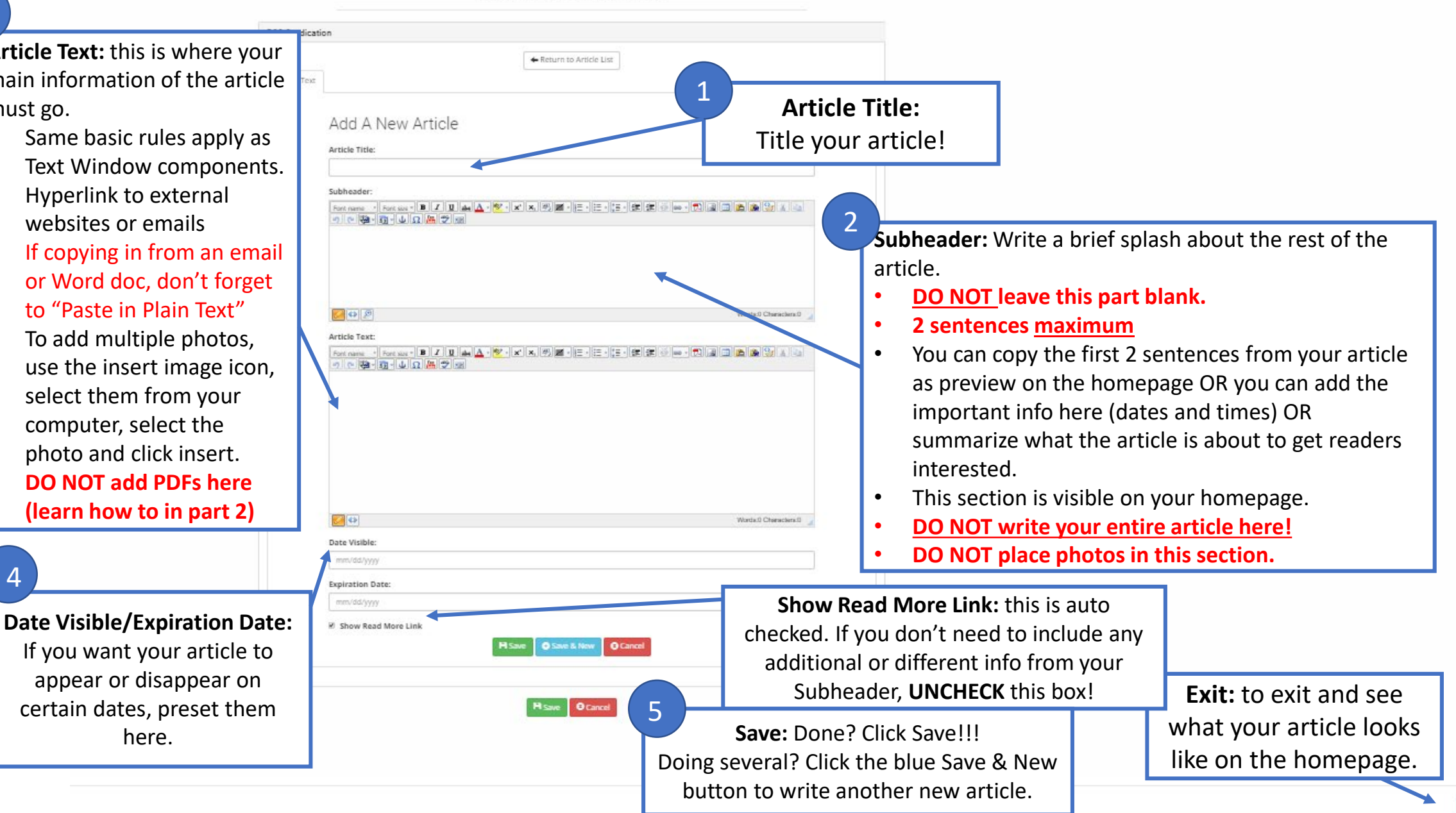

**Bd** 

# Purpose of the Subhead

## • **Subheads can be used for:**

- Direct information about an event or announcement (dates, times, locations)
	- Allows parents to get all the information needed on the homepage without clicking on anything further.
- **Summary of the article**
	- 2 sentences MAX about the main idea of the article
		- Tip: if your article is longer than 2 sentences, copy the first 2 sentences from the article and use them as the Subhead!
- **Posting Links on the homepage**
	- You can post a hyperlink in the subhead for anything from sign up forms, PDFs that are already loaded elsewhere on your website, external websites, or pages within your site already!

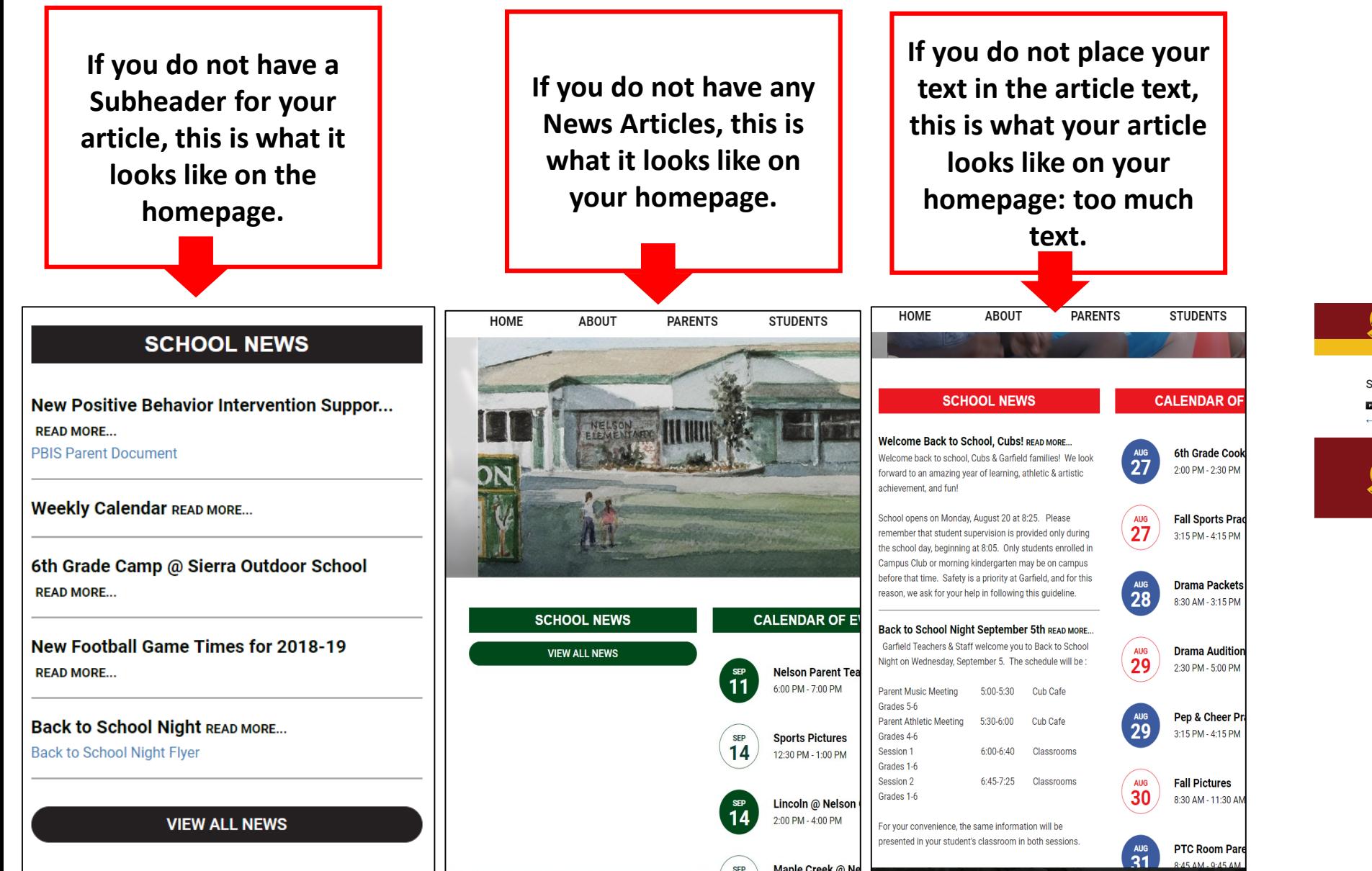

**If you do not place your text in the article text, this is what your article looks like once viewers click the title: a blank article.**

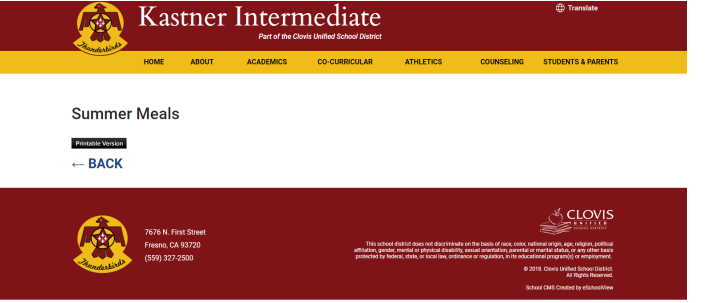

#### **Healthy Lunches with Chef Shavna**

Chef Shayna from ABC news and Young Chef's Academy came to Tarpey and taught Tarpey families how to prepare and cook "Healthy Lunches

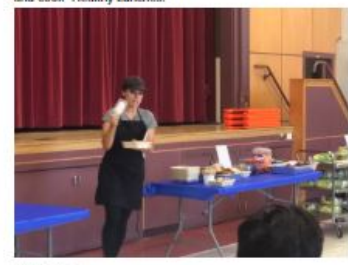

**Clovis Rotary Donates to Tarpey 3rd Graders** Clovis Rotary likes to give back to the community in a big

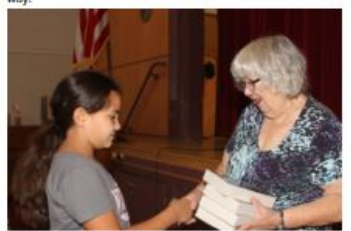

#### **A Special Visit**

Charles Moua, a third grader in Mrs. DeeDee Jett's class, has bee studying the branches of covernment in Reading class. Charles nentioned that his uncle. Vong Mouanoutoua, is a Clovis City ilmember. Mrs. Jett took that opportunity and contacted M foughoutoug about visiting Tarpey third grade students

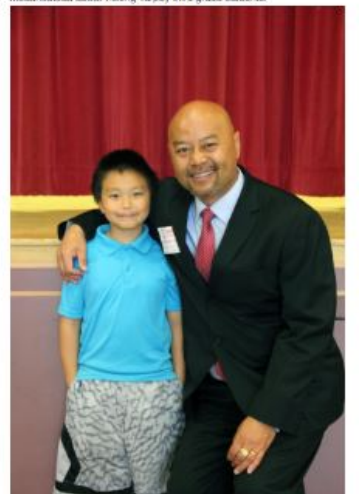

- **Do not:**
	- Attach images to the subhead.
		- If sized incorrectly, they may take up too much room on your homepage and leaves your users scrolling.
		- Instead, use the thumbnail option for photos to appear on your homepage!
	- Include no more than 2 sentences for your text so that it is not overcrowded with information.

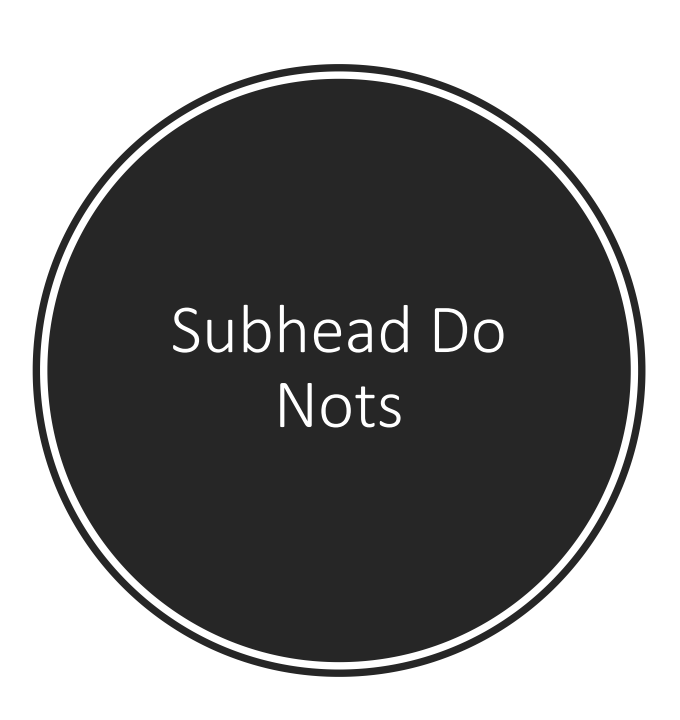

# When to use the Article Text:

- **The Article Text box when creating your news article should be used for the following:**
	- **Including information about an event or news piece happening at the school**
		- You may have already included the date and time, but if there are details, include them HERE!
	- **Adding Photos of something that happened at the school**
		- Include your photos about an awards ceremony or the results of the sports match or your new teacher hires HERE!
	- **Adding information that you don't want an entire page on your website for, but it needs somewhere to live**
		- If you have parents calling the front office about something specific, consider writing the information they need to know in a news article to cut down on repetitive phone calls.

When to NOT use the Article Text:

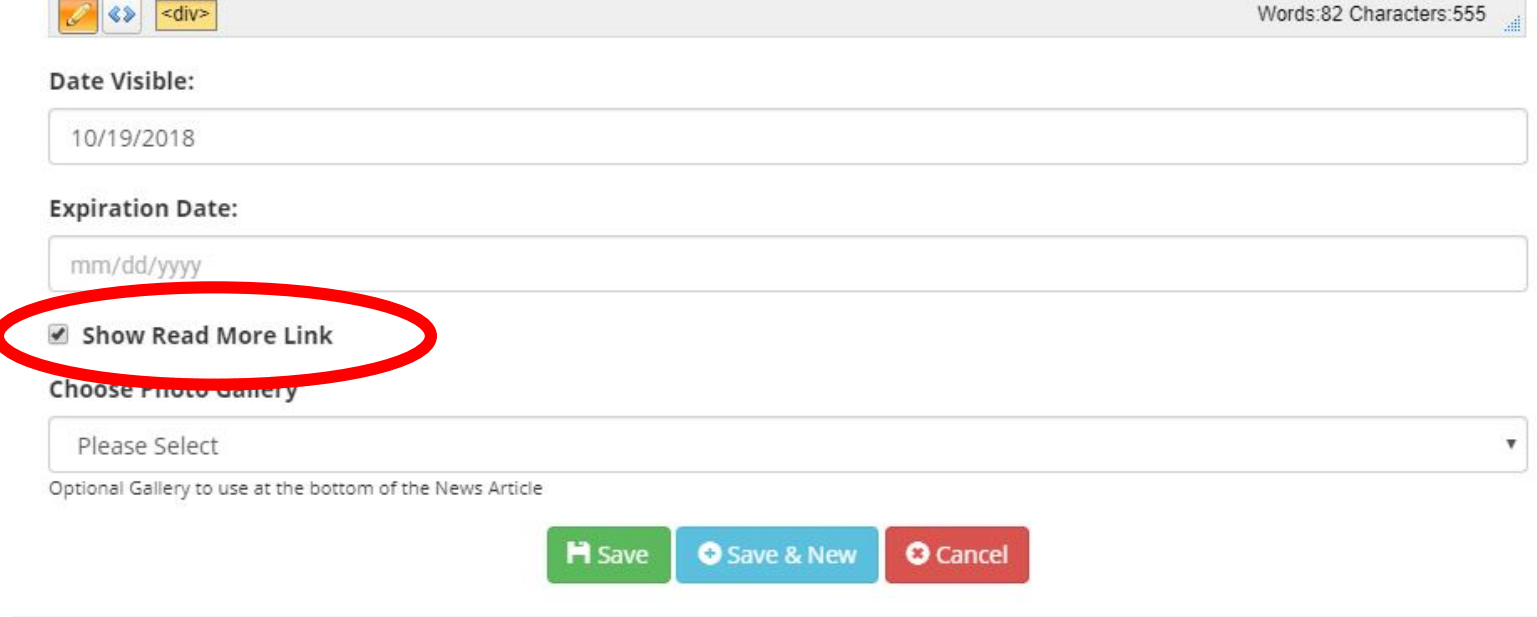

- The only information needed is posted in the subhead (date, time, location, etc)
- If this is the case, make sure you **UNCLICK** the button "Show Read More Link"
	- It is always automatically clicked for you as the default.

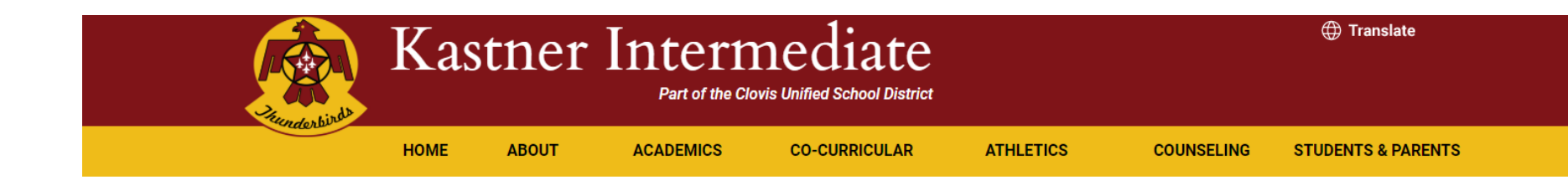

### **Summer Meals**

What happens if you don't have anything to write in your article, but you forget to UNCLICK the read more button:

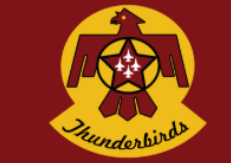

**Printable Version**  $\leftarrow$  BACK

> 7676 N. First Street Fresno, CA 93720 (559) 327-2500

This school district does not discriminate on the basis of race, color, national origin, age, religion, political affiliation, gender, mental or physical disability, sexual orientation, parental or marital status, or any other basis protected by federal, state, or local law, ordinance or regulation, in its educational program(s) or employment

> @ 2018. Clovis Unified School District. All Rights Reserved

CLOVIS

School CMS Created by eSchoolView

Visit Other Clovis Unified Schools

• Completely blank article.

# Part 2

- Converting your PDF to a JPG
- **Adding Thumbnail Photos to your articles**
- Attaching PDF files to your articles
- Posting a link in the Subhead or Article Text

Before learning how to upload your image or PDF attachments to your article, first find out if the visual you want to attach to your News Article a .jpg image. News articles will only allow you to add a .jpg image for your thumbnail that appears on the home screen with your article.

**Often times, you have a PDF document that you want to use as an image.**  Follow these steps to convert your PDF to a .jpg image!

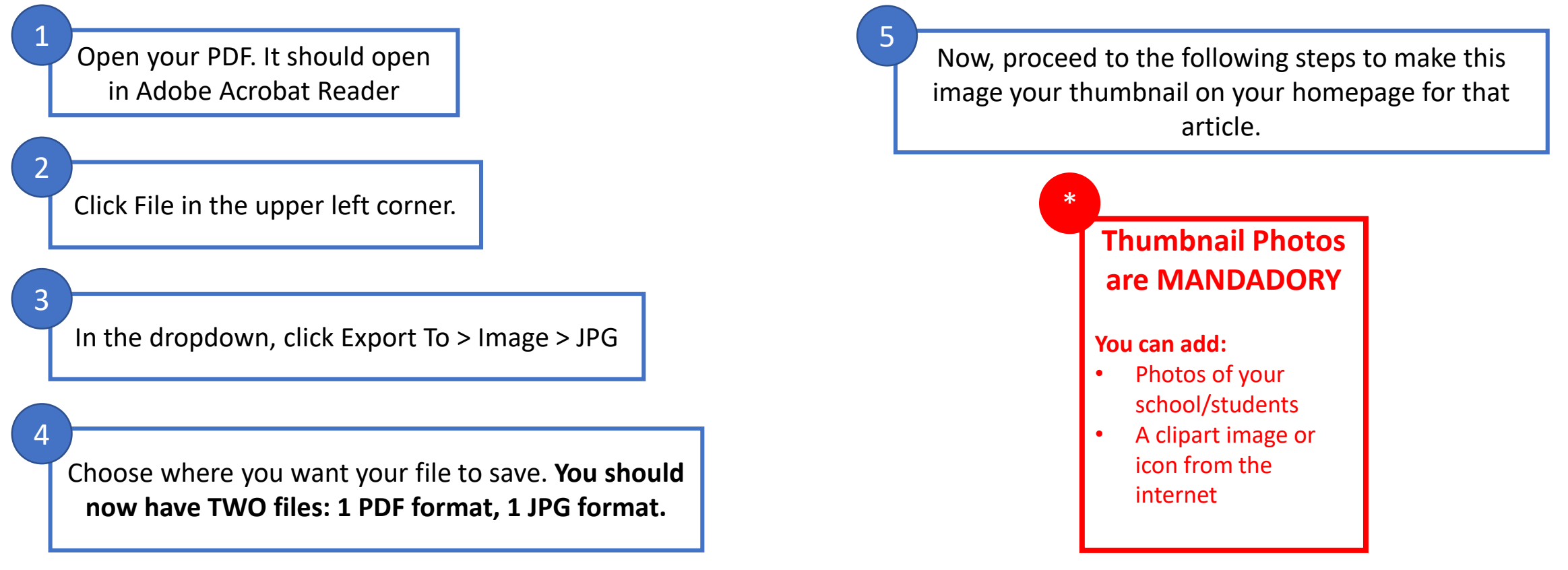

13

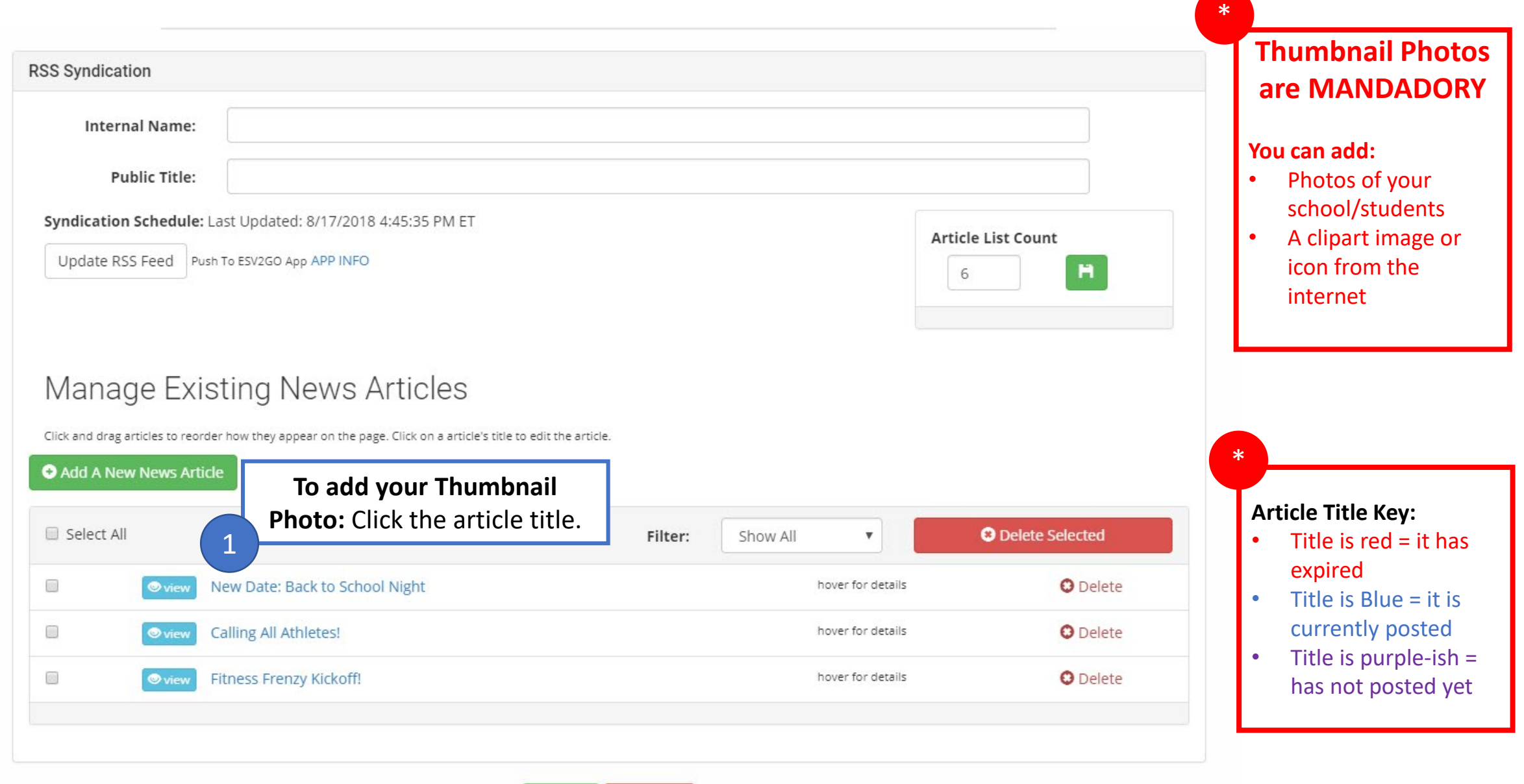

**H** Save **O** Cancel

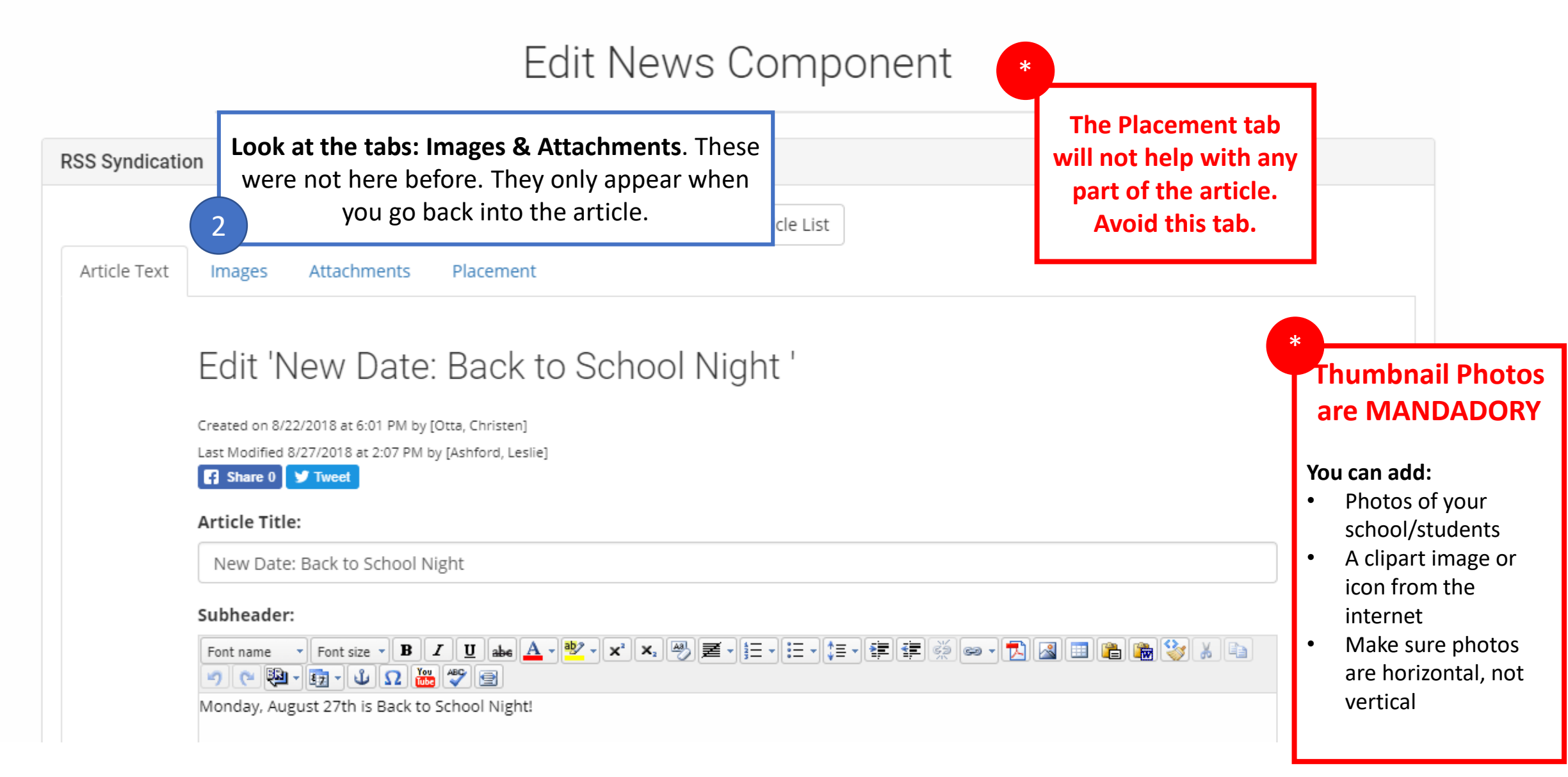

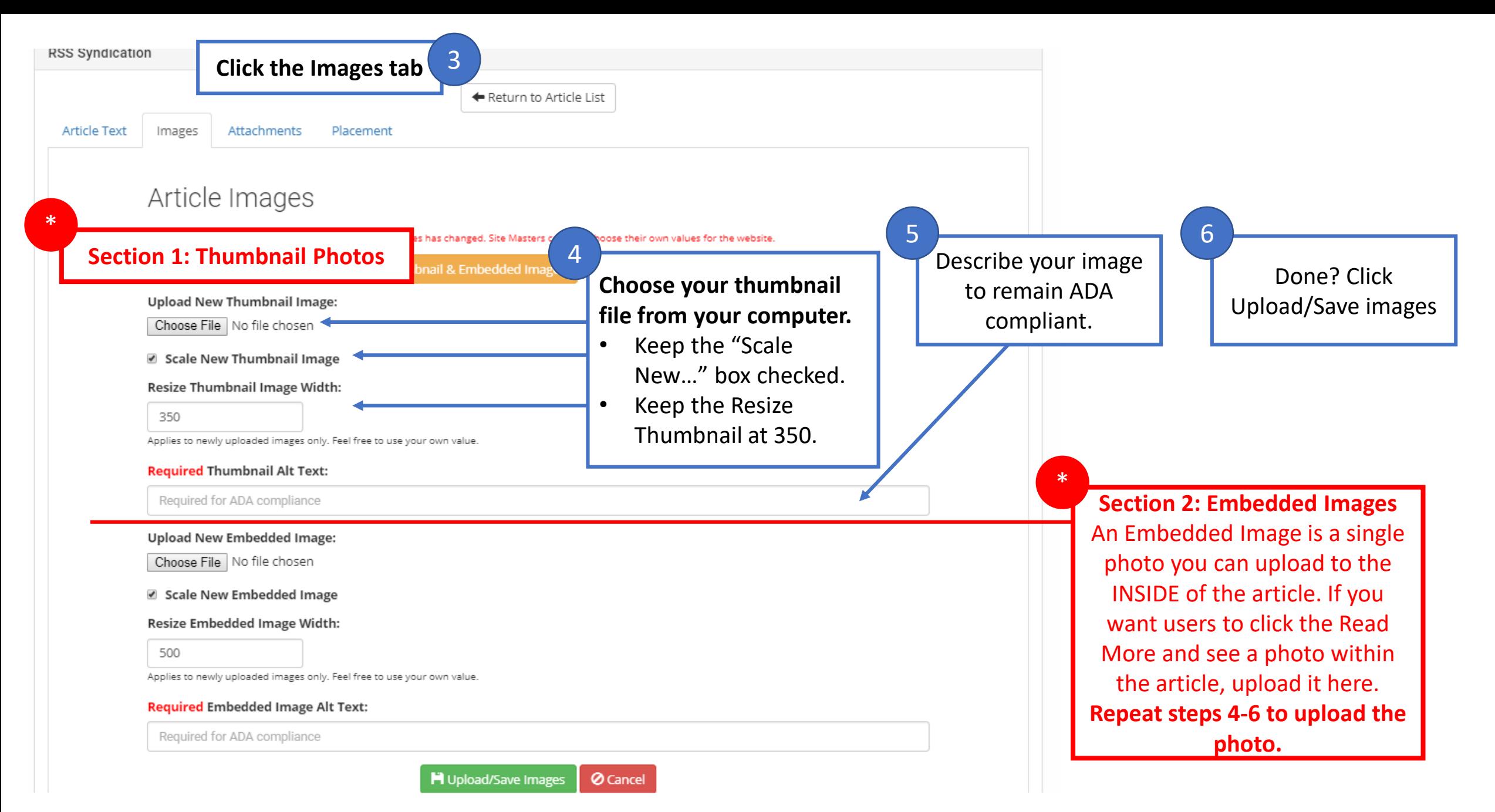

**Article Text** Images Attachments Placement

### Article Images

The values for resizing thumbnail and embedded images has changed. Site Masters can now choose their own values for the website.

#### Madd Your Own Default Values for Thumbnail & Embedded Images

Thumbnail Image:

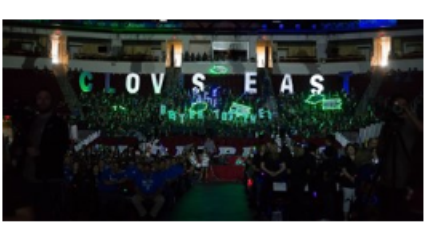

 $\Omega$   $\Omega$   $\rightarrow$  1

**Upload New Thumbnail Image:** 

Remove Existing

Choose File | No file chosen

■ Scale New Thumbnail Image

Resize Thumbnail Image Width:

350

Applies to newly uploaded images only. Feel free to use your own value.

**Required Thumbnail Alt Text:** 

CE section

#### **Upload New Embedded Image:**

Choose File | No file chosen

Scale New Embedded Image

#### Resize Embedded Image Width:

500

Applies to newly uploaded images only. Feel free to use your own value.

### Required Embedded Image Alt Text:

Required for ADA compliance

H Upload/Save Images *O* Cancel Your changes have been saved.

**After saving, it will take you to this page. You can edit anything last minute. Click the green save and it will be added to your article as a thumbnail.**

**To view how it looks, click the X in the top right corner.**

**If you uploaded an Embedded Image, it will also appear here.**

7

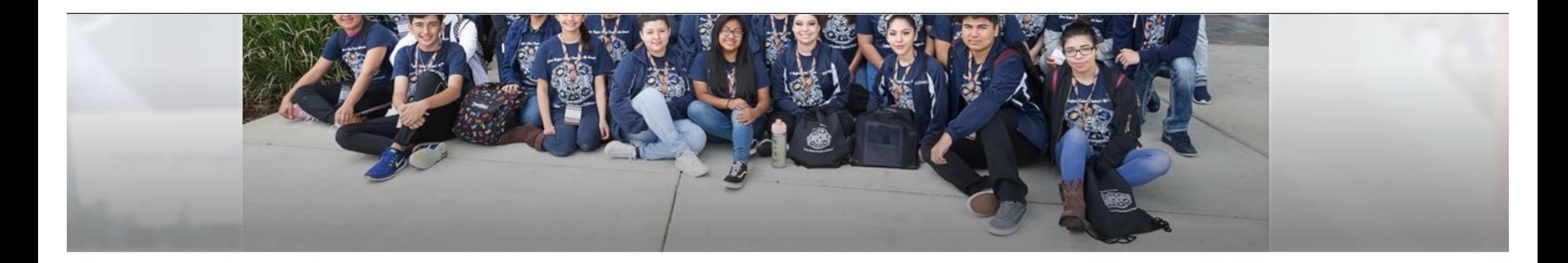

## **Latest News**

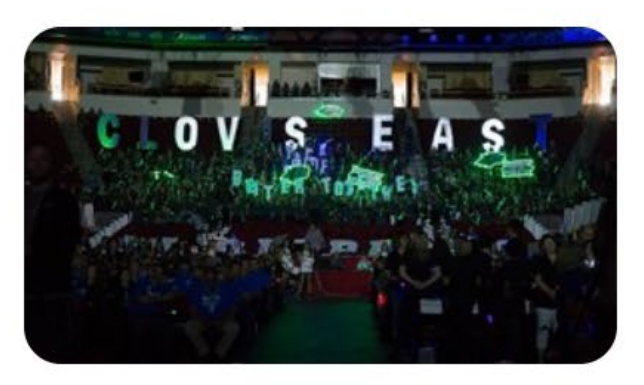

**General Session for Clovis Unified READ MORE...** https://vimeo.com/285191883/d0dab9b486

### **VIEW ALL NEWS**

**View of thumbnail for article on homepage.** 

**It auto scales for all sites; rounded corners for Jr. High and High School sites.**

# **Too add a PDF attachment**

# Edit News Component

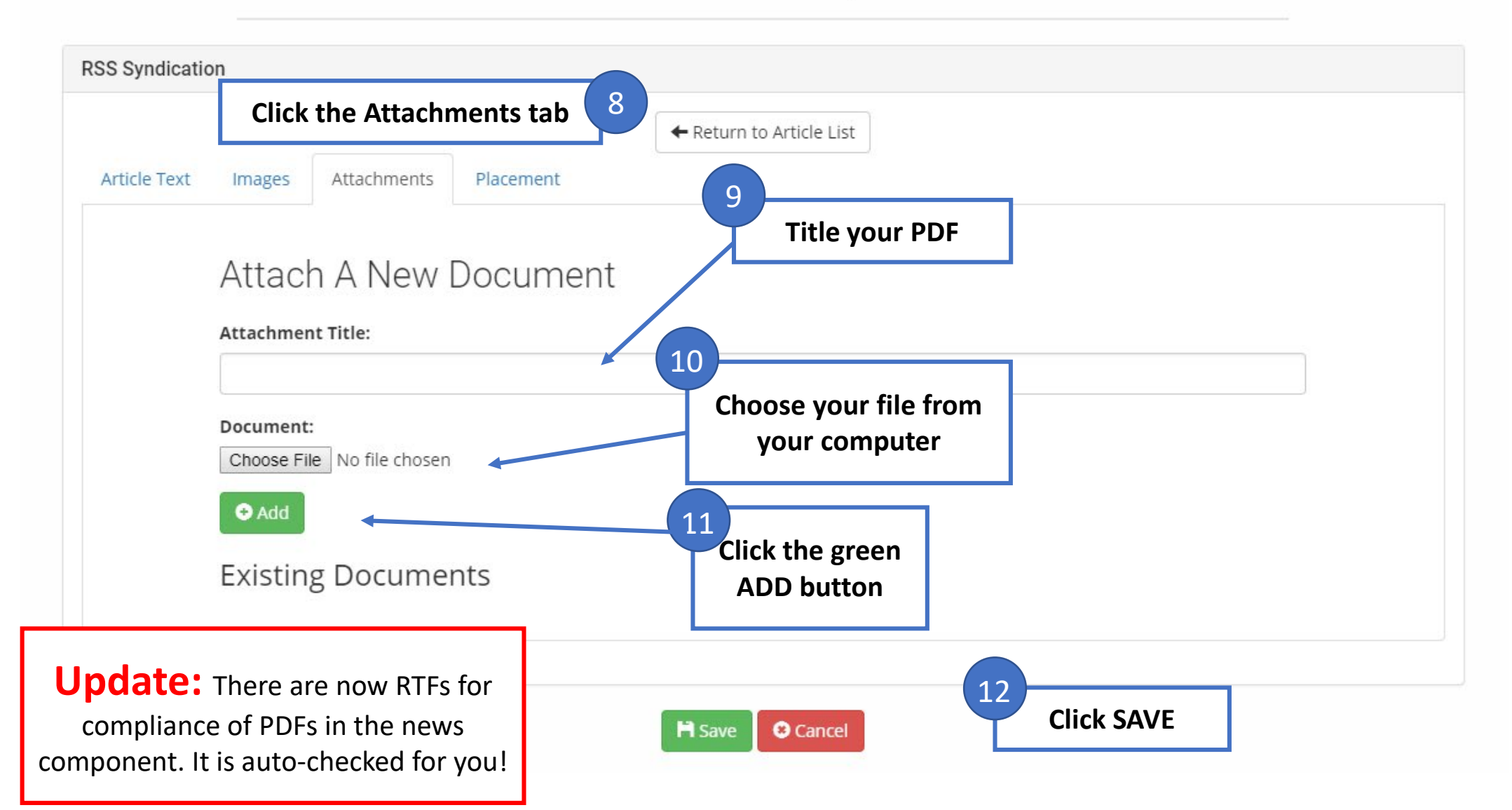

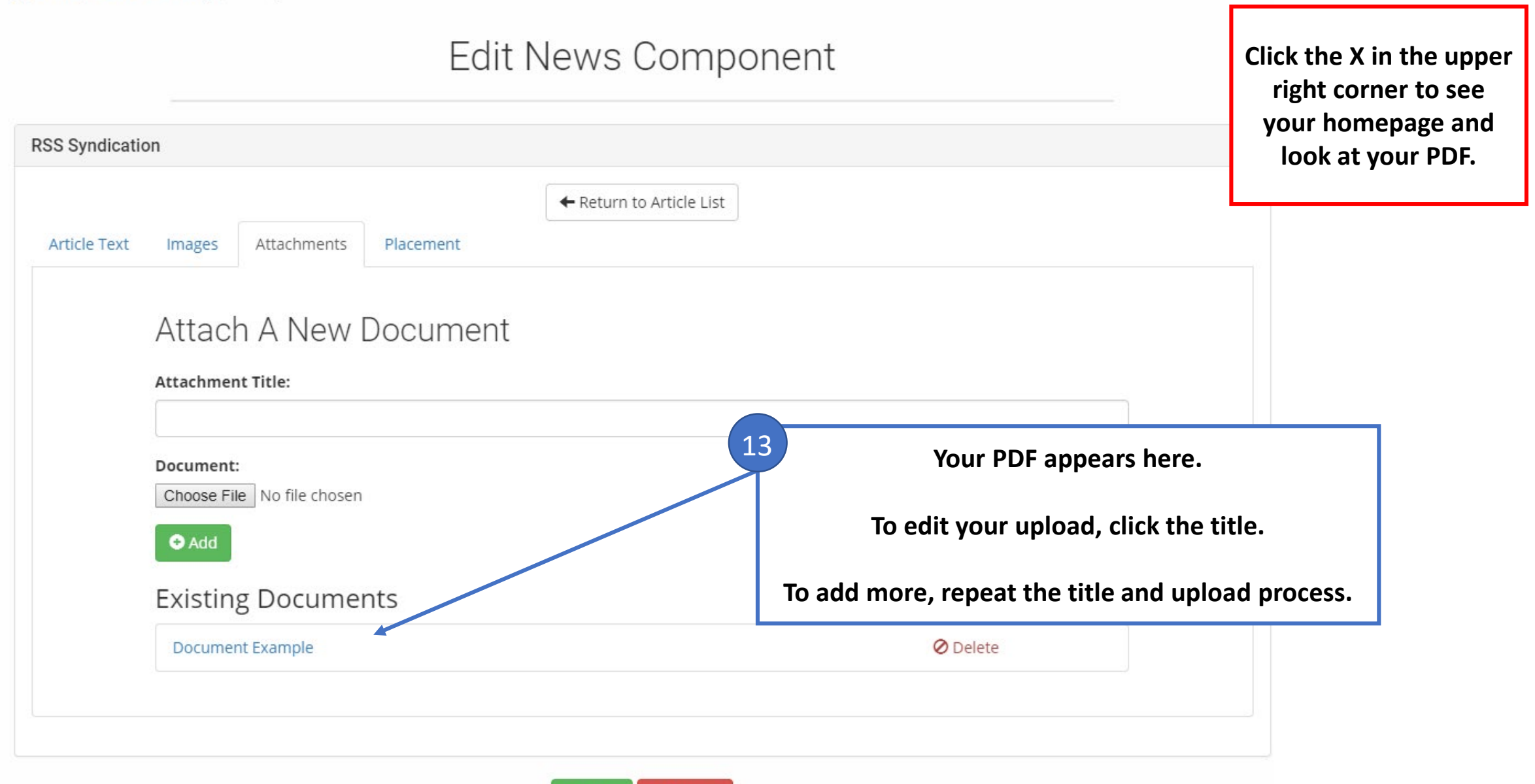

**H** Save

**O** Cancel

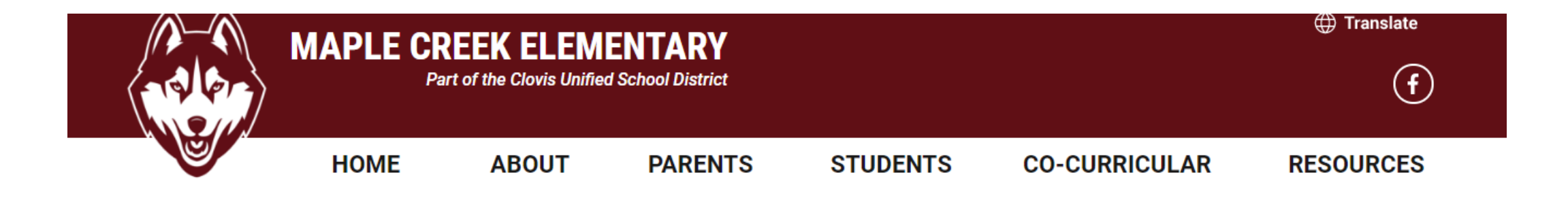

## **New Date: Back to School Night**

Staff Introductions in the MPR at 5:45 p.m. Classroom Session One - 6:00 p.m. Classroom Session Two - 6:45 p.m.

### **Attachments Available to Download:**

**Document Example** 

**Printable Version** 

 $\leftarrow$  BACK

**When viewers click on your article title, they will see your PDF under an Attachments Available to Download section of your article.**

2025 E. Teague Fresno, CA 93720 (559) 327-7300

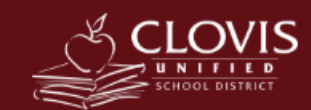

This school district does not discriminate on the basis of race, color, national origin, age, religion, political affiliation, gender, mental or physical disability, sexual orientation, parental or marital status, or any other basis protected by federal, state, or local law, ordinance or regulation, in its educational program(s) or employment.

@ 2018. Clovis Unified School District. All Rights Reserved.

**School CMS Created by eSchoolView** 

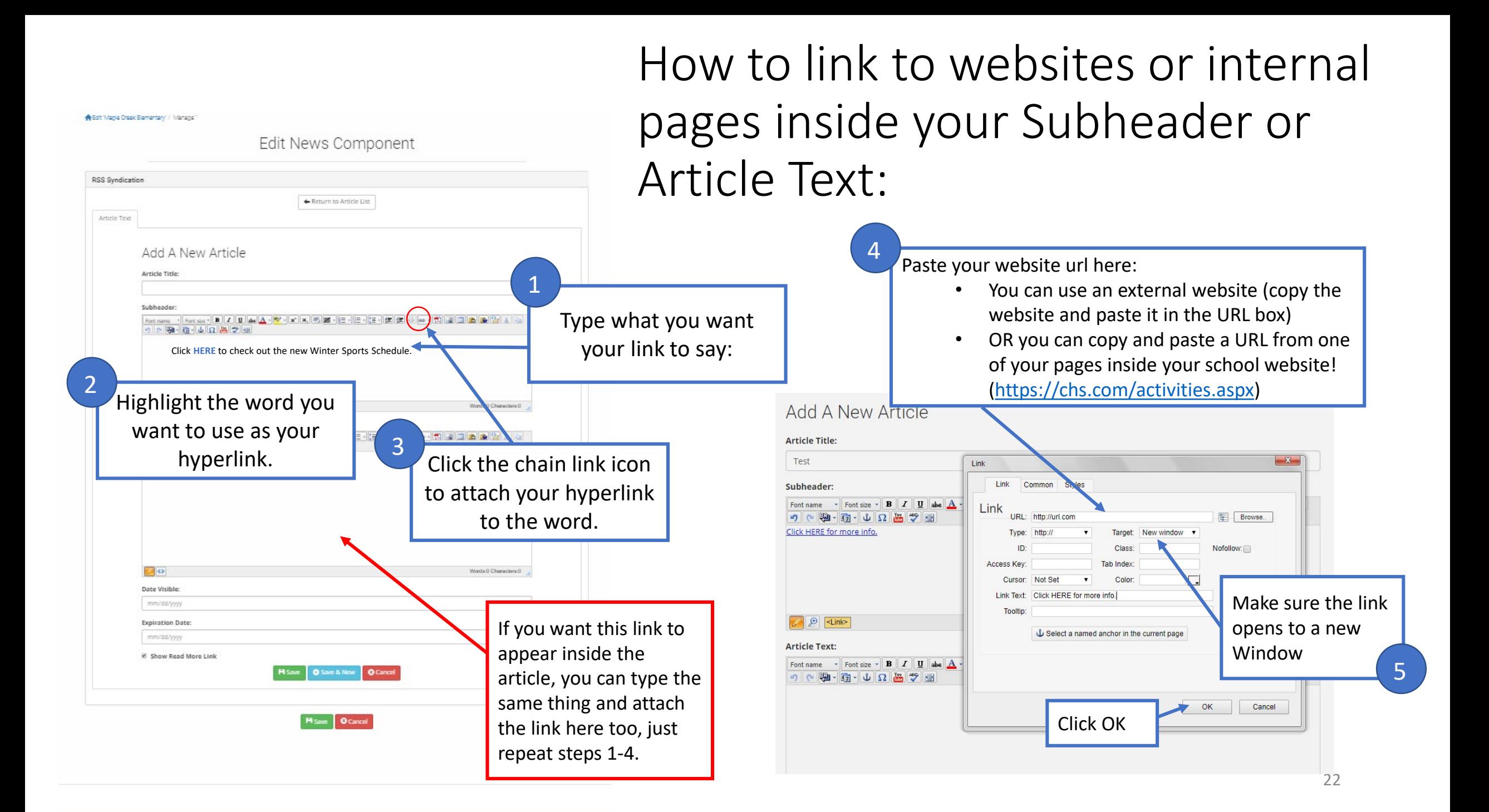

# Results:

### **SCHOOL NEWS**

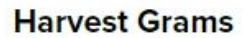

Harvest Grams will be available for purchase November 5-14. Read More...

### **Harvest Grams** November 5-November 14th alson PTC will be selling Harvest Grams, vith treats attached for \$1.00. Surprise a assmate, friend, or teacher with a larvest Gram.

ber buying a simple gram for \$1.00 can be the

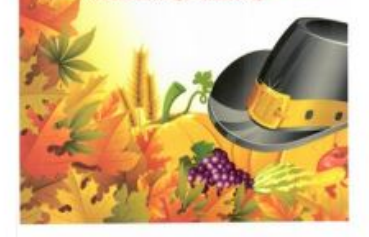

Your link will appear in your subhead where users can click on it and it will take them to the link!

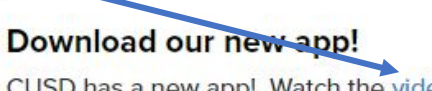

CUSD has a new app! Watch the video for more detials and get started by downloading the Clovis USD app on any Google Play or iOS App Store!

Read More...

## **Free Lunch**

Stay Healthy, Roadrunners!

Read More...

#### **NELSON ELEMENTARY** Part of the Clovis Unified School District **HOME ABOUT PARENTS STUDENTS CO-CURRICULAR RE**

### Download our new app!

CUSD has a new app! Watch video the for more detials and get started by downloading the Clovis USD app on any Google Play or iOS App Store!

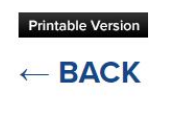

AND your link will appear in your article body where users can click on Read More and they can click on the link from here!

**VIEW ALL NEWS** 

# How to link to PDFs from your website inside your Subheader or Article Text:

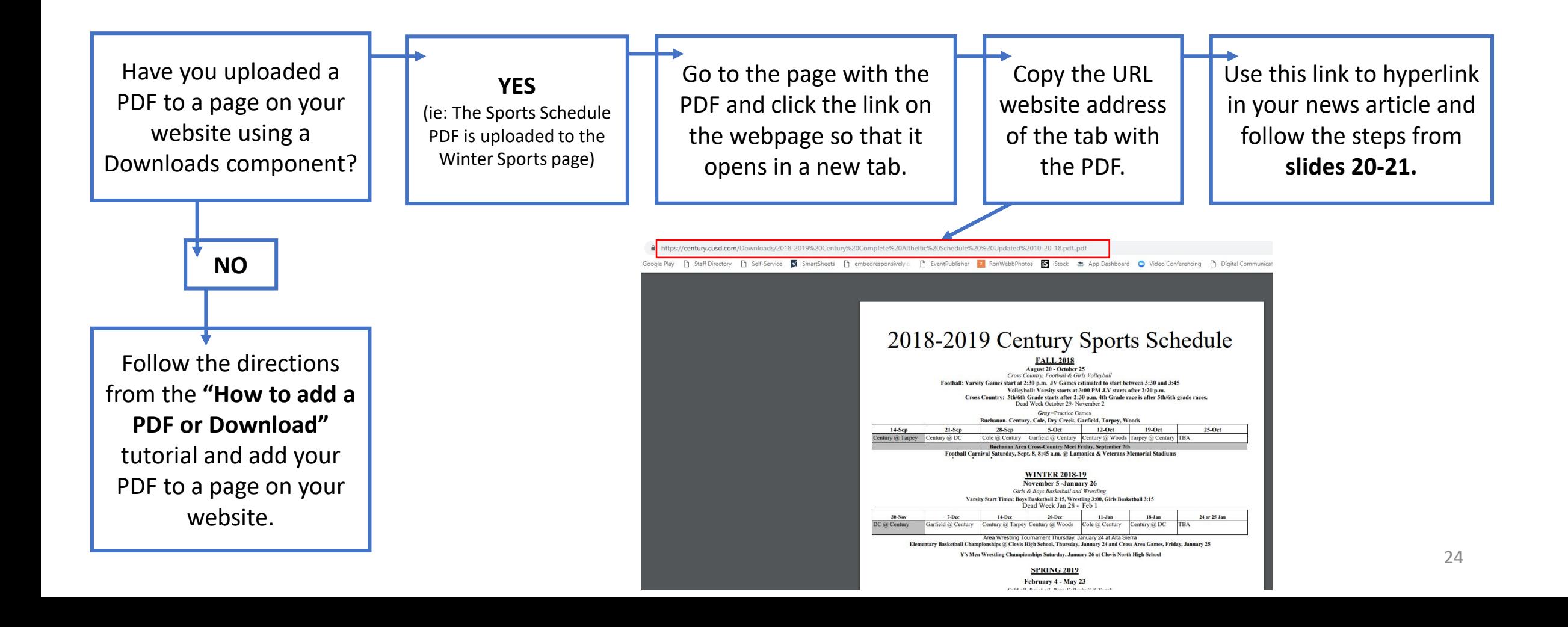

# How to make news items stand out

Utilize the thumbnail photo to graph user's attention!

Search for images and icons online!

## **SCHOOL NEWS**

## **Emergency - TEST**

This is a test to show how to use thumbnails to get people's attentions of new information added to the School News section of the website.

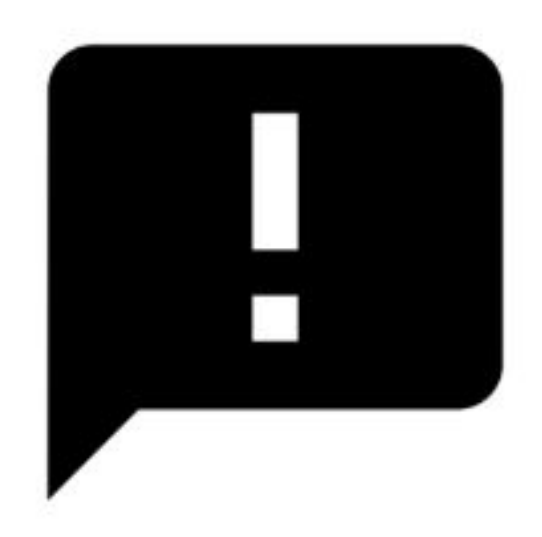

## **VIEW ALL NEWS**